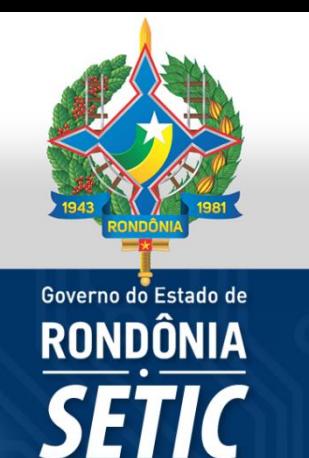

# **MÉTRICAS-BASE PARA PRECIFICAÇÃO DE SERVIÇOS**

**Coordenação de Infraestrutura e Serviços**

2021

# **Sumário**

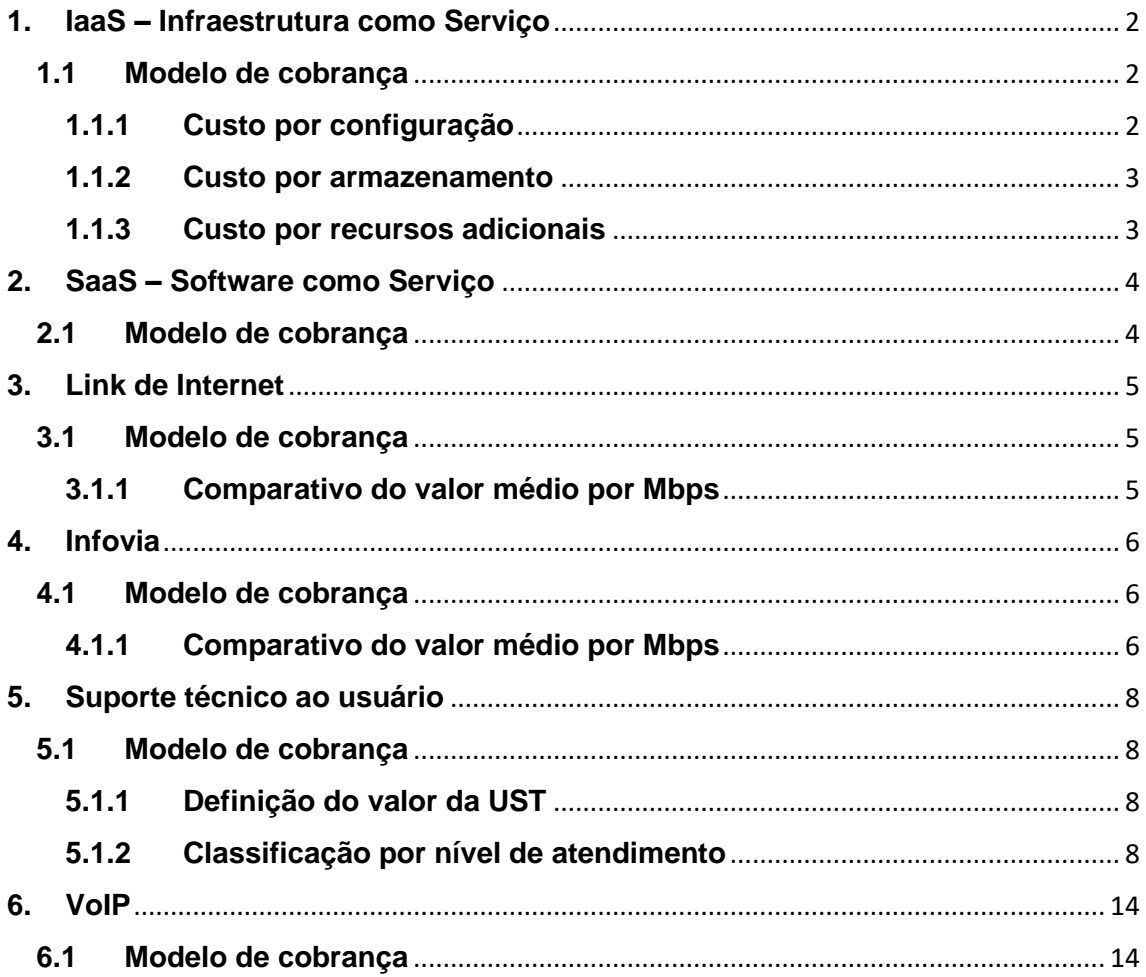

# <span id="page-2-0"></span>**1. IaaS – Infraestrutura como Serviço**

Compreende o fornecimento de tecnologia baseada em hiperconvergência pela SETIC às demais secretarias e unidades administrativas do Estado de Rondônia que não dispõem de infraestrutura própria, seguindo a tendência de soluções de infraestrutura em nuvem comercializadas por empresas do ramo tecnológico, como Amazon, Google e Microsoft.

Atividade atualmente operada pelo núcleo de Datacenter da Coordenação de Infraestrutura e Serviços da SETIC.

#### <span id="page-2-1"></span>**1.1 Modelo de cobrança**

$$
C_v = C_t + (T_d \times C_a) + A_c + A_m
$$

Onde:

- C<sub>v</sub>: custo total da VM:
- Ct: custo do template básico de configuração da VM;
- $\bullet$  T<sub>d</sub>: tamanho do disco alocado para a VM convertido para TB:
	- $\circ$  GiB para TB: tamanho (GiB) x 0,00107374.
	- $\circ$  TiB para TB: tamanho (TiB) x 1,09951163.
- Ca: custo médio de armazenamento;
- Ac: adicional de CPU opcional, aceita múltiplos;
- Am: adicional de memória opcional, aceita múltiplos.

#### <span id="page-2-2"></span>**1.1.1 Custo por configuração**

O custo de cada template básico de configuração baseia-se nos valores cobrados por empresas que atuam neste mesmo modelo de negócio, baseandose na configuração das máquinas virtuais disponibilizadas, alocação de armazenamento e adição de recursos de hardware adicionais às mesmas.

Em razão de a SETIC não oferecer licenças de sistema operacional, estando esta atribuição a cargo da secretaria a qual consumirá o serviço, os valores levantados consistem na média entre os valores cobrados para soluções Linux e Windows Server. As configurações e demais referências utilizadas são:

- **Amazon**: instâncias *t3 (nomenclatura própria)*;
- **Azure**: instâncias *B2 (nomenclatura própria)*;
- **Brascloud**: instâncias configuradas sob medida, conforme templates;
- **Google**: instâncias *n2 (nomenclatura própria)*;
- **Gartner**: relatórios *IT Key Metrics Data 2020: Infrastructure Measures - Linux x86 Server Analysis / Windows Server Analysis.*

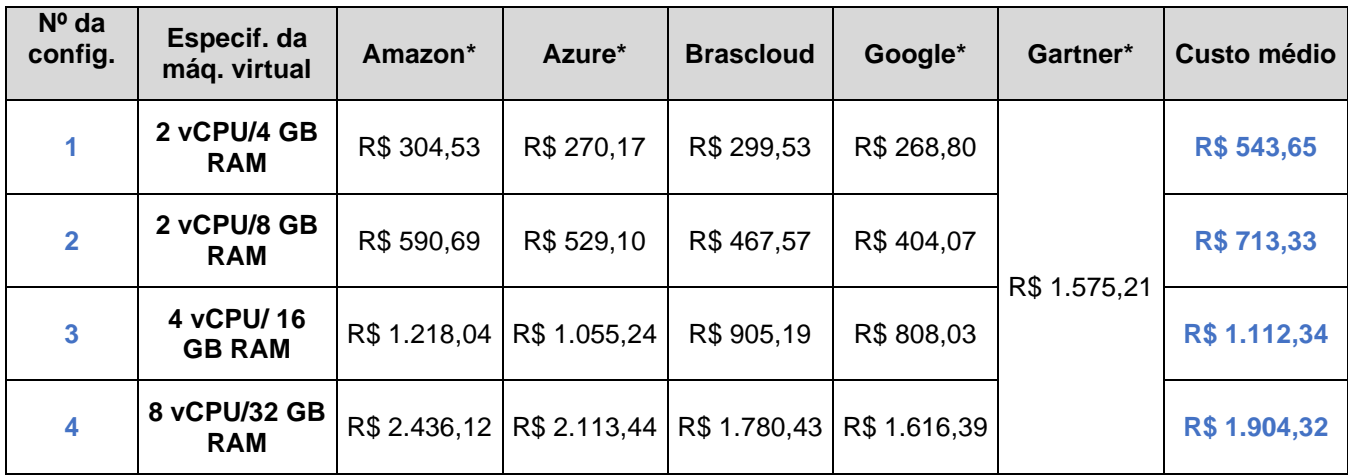

**\* Considerando a cotação do dólar a R\$5,46.**

#### <span id="page-3-0"></span>**1.1.2 Custo por armazenamento**

Baseia-se no valor cobrado pelo terabyte (TB) alocado. Os valores então são multiplicados por 3 de forma a levar em conta o fator de replicação utilizado pela solução de hiperconvergência adotada pela SETIC.

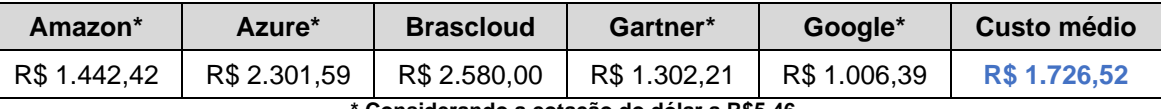

**\* Considerando a cotação do dólar a R\$5,46.**

#### <span id="page-3-1"></span>**1.1.3 Custo por recursos adicionais**

Caso haja a necessidade de alocar recursos adicionais a uma VM, tais recursos poderão ser adicionados em incrementos pré-determinados, e sendo este o caso, serão contabilizados obrigatoriamente como múltiplos dos valores listados abaixo.

Os valores adicionais são cobrados sobre o custo de um template de configuração padrão dentre os listados acima, sendo a **Configuração Nº 1** como o valor mínimo cobrado por cada máquina virtual provida pela SETIC.

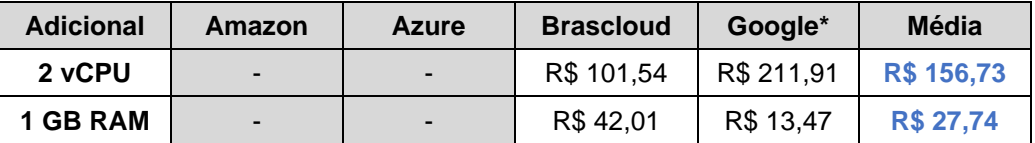

**\* Considerando a cotação do dólar a R\$5,46.**

# <span id="page-4-0"></span>**2. SaaS – Software como Serviço**

Compreende o fornecimento de soluções de software destinados a uso como serviço, com o intuito de apoiar às atividades desempenhadas pelas demais secretarias e unidades administrativas do Estado de Rondônia.

No cenário atual, a solução de software disponibilizada pela SETIC consiste na plataforma de e-mail corporativo **Zimbra**. Os serviços ofertados compreendem a criação e hospedagem de domínio de e-mail, criação e suporte a contas de e-mail, além de manutenção e configurações nos serviços de e-mail.

Atividade atualmente operada pelos núcleos de Datacenter e Service Desk da Coordenação de Infraestrutura e Serviços da SETIC.

## <span id="page-4-1"></span>**2.1 Modelo de cobrança**

O modelo de cobrança escolhido consiste no mesmo praticado pelo Serviço Federal de Processamento de Dados (SERPRO) para a sua solução de email corporativo Serpro Mail, a qual também é baseada na plataforma Zimbra.

Esta tarifação é realizada por conta de e-mail e compreende, conforme listado acima, todos os serviços correlatos à operação e suporte às contas de email existentes. O custo definido por conta é de:

#### **R\$ 15,00 por conta de e-mail**

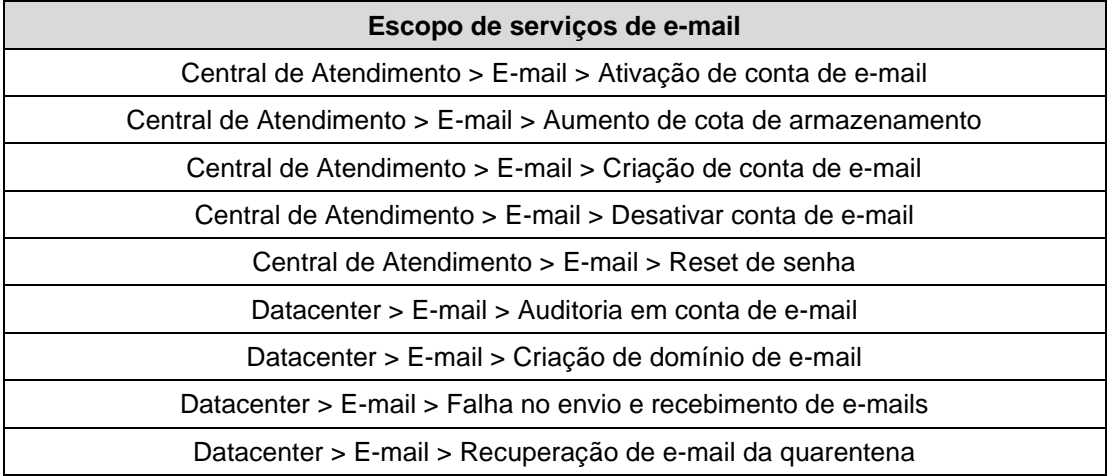

# <span id="page-5-0"></span>**3. Link de Internet**

Compreende o fornecimento de link de acesso à Internet, suportando as secretarias e demais unidades administrativas do Estado de Rondônia que não possuem link próprio. Atividade mantida pelo núcleo de Operações e Segurança de Redes da Coordenação de Infraestrutura e Serviços da SETIC.

## <span id="page-5-1"></span>**3.1 Modelo de cobrança**

O modelo de cobrança utilizado consiste no cálculo do custo médio por Mbps baseado em contratos celebrados pelo Governo do Estado de Rondônia e outros órgãos públicos com atuação em Rondônia, utilizando-se como referência os processos/contratos abaixo listados.

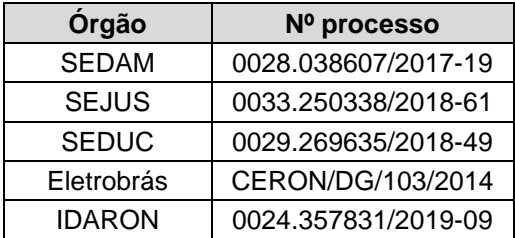

#### <span id="page-5-2"></span>**3.1.1 Comparativo do valor médio por Mbps**

Com base nestas referências, foi realizado o cálculo para definição do custo médio dos links para cada nível de largura de banda oferecido, para então obter-se o valor médio por Mbps.

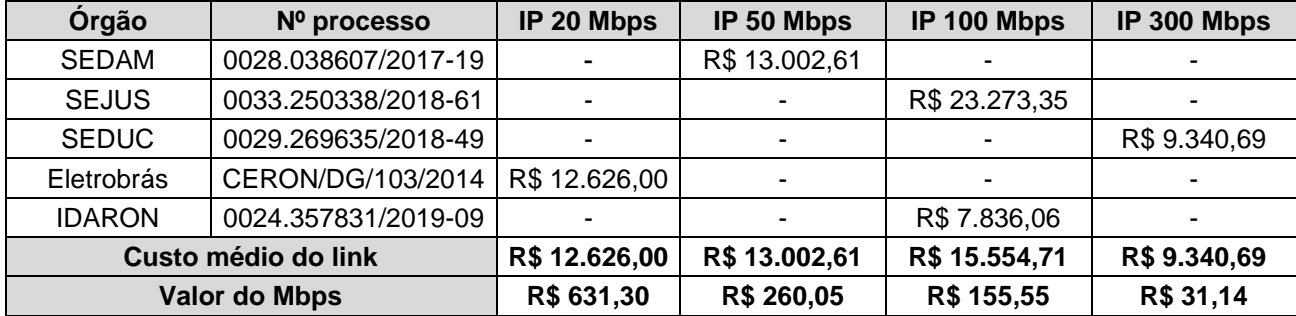

Valor médio do Mbps: **R\$ 269,51**.

O levantamento dos custos em serviços oferecidos considera a largura de banda oferecida a cada secretaria, multiplicada pelo custo médio por Mbps listado acima, chegando-se aos valores abaixo.

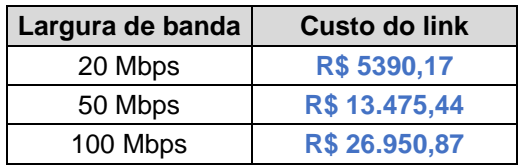

# <span id="page-6-0"></span>**4. Infovia**

Compreende o fornecimento de links de dados de alta velocidade e disponibilidade, com o objetivo de proporcionar comunicação eficiente entre as diversas unidades administrativas do Governo do Estado de Rondônia, bem como suportar os serviços e atividades desempenhadas.

Atividade atualmente operada pelo núcleo homônimo, da Coordenação de Infraestrutura e Serviços da SETIC.

## <span id="page-6-1"></span>**4.1 Modelo de cobrança**

Baseado em contratos celebrados com órgãos do governo do estado de rondônia com as prestadoras de serviços privadas de mesmo escopo de atuação. Custos de implementação e manutenção encontram-se inclusos.

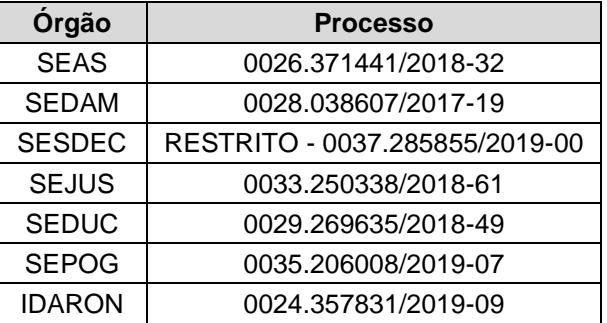

#### <span id="page-6-2"></span>**4.1.1 Comparativo do valor médio por Mbps**

Com base nestas referências, foi realizado o cálculo para definição do custo médio dos links e concentradores para cada nível de largura de banda oferecido, para então obter-se o valor médio por Mbps.

#### **4.1.1.1 Links**

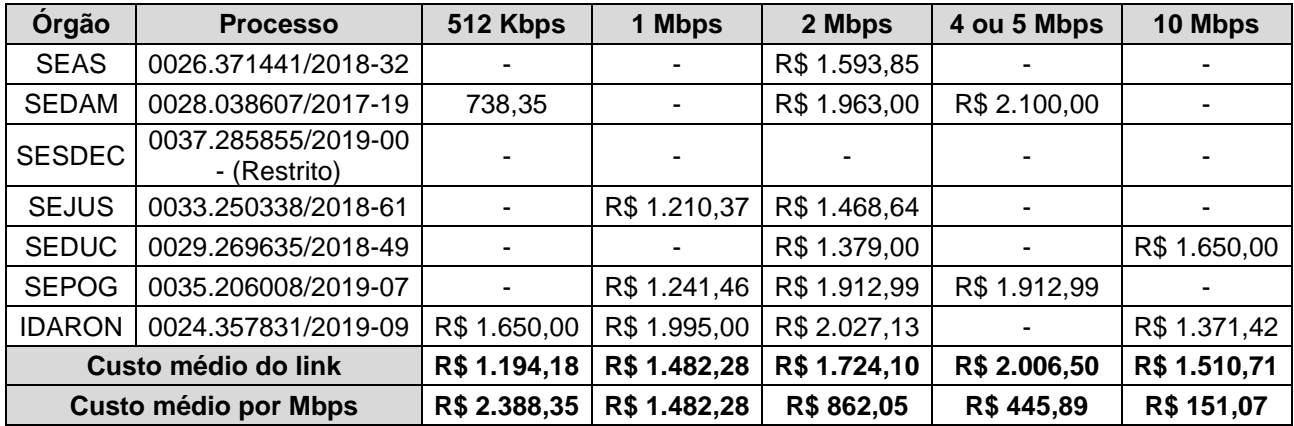

## **4.1.1.2 Concentradores**

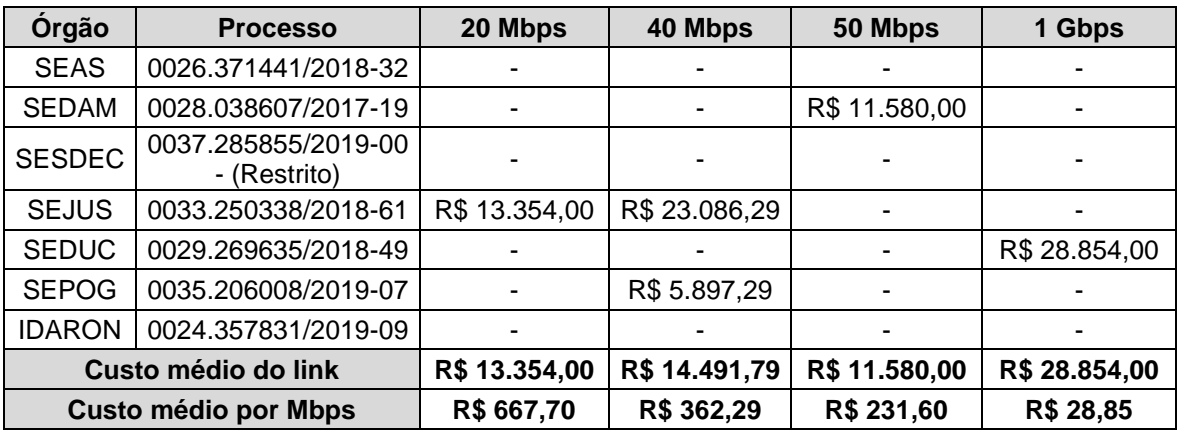

# **4.1.1.3 Custo médio por largura de banda**

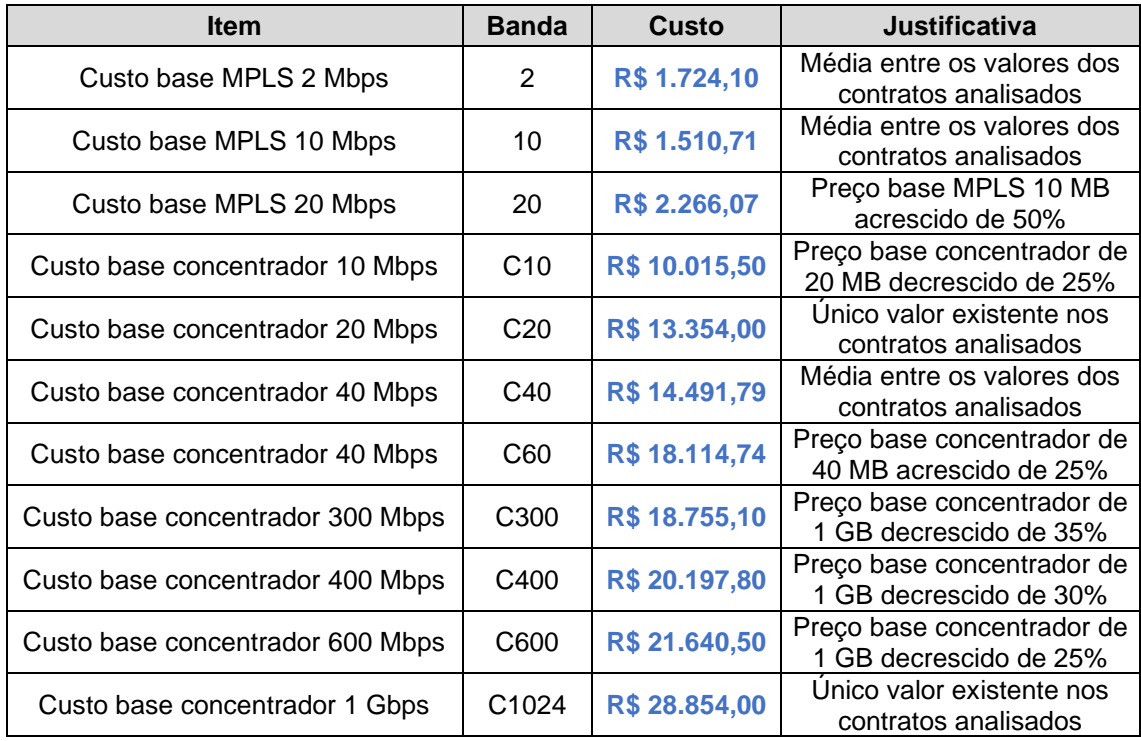

# <span id="page-8-0"></span>**5. Suporte técnico ao usuário**

Compreende a prestação de serviços de atendimento e suporte técnico em tecnologia da informação e comunicação, sendo estes serviços classificados por nível de atendimento com base na complexidade dos serviços prestados em cada categoria de atendimento.

As atividades desempenhadas são distribuídas entre os variados núcleos de atendimento os quais integram a Coordenação de Infraestrutura e Serviços da SETIC.

## <span id="page-8-1"></span>**5.1 Modelo de cobrança**

A métrica para o cálculo do custo médio dos serviços baseia-se em unidade de serviço técnico (UST), sobre a qual incide a classificação por nível de atendimento conforme o objeto do serviço considerado.

O valor da UST é definido conforme a média entre o valor de UST's em contratos de suporte técnico celebrados pela administração pública, bem como nas métricas de serviços de infraestrutura e service desk propostas pela Gartner no relatório *IT Key Metrics Data 2020: Infrastructure Measures — IT Service Desk Analysis*.

#### <span id="page-8-2"></span>**5.1.1 Definição do valor da UST**

Foram consideradas as seguintes referências para comparativo e posterior estabelecimento do valor unitário de UST a ser utilizado pela SETIC.

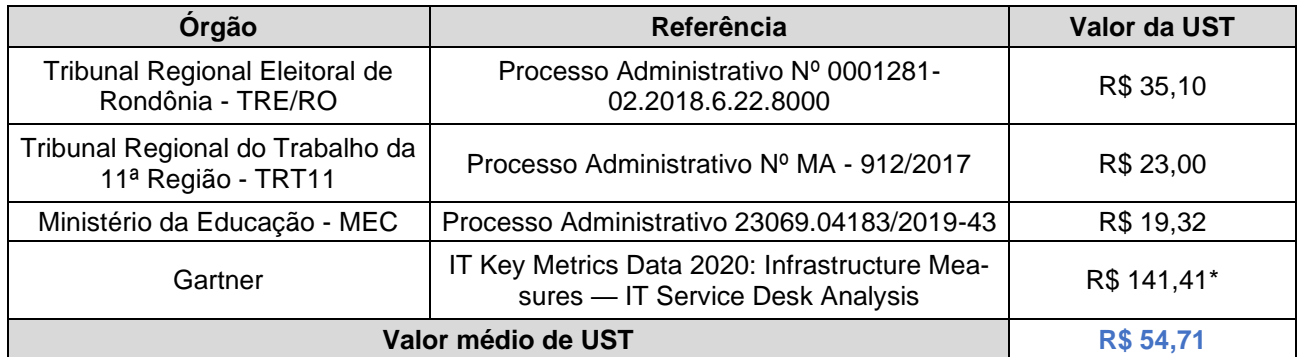

**\* Valor convertido para reais, considerando cotação do dólar a R\$ 5,46.**

#### <span id="page-8-3"></span>**5.1.2 Classificação por nível de atendimento**

$$
V_n=N\;x\;V_u
$$

Onde:

• Vn: Valor do serviço para o nível de atendimento;

- N: Nível de atendimento;
- Vu: Valor unitário da UST.

#### **5.1.2.1 Primeiro Nível (N1)**

Compreende as solicitações para serviços de baixa complexidade, atendidas através de suporte técnico remoto, e geralmente associadas à criação de contas de usuário, atribuição de permissões de acesso, configurações de baixa complexidade em sistemas e esclarecimento de dúvidas. Os serviços nesta classificação utilizam o valor de 1 UST.

#### V<sup>n</sup> = 1 x 54,71 = **R\$ 54,71**

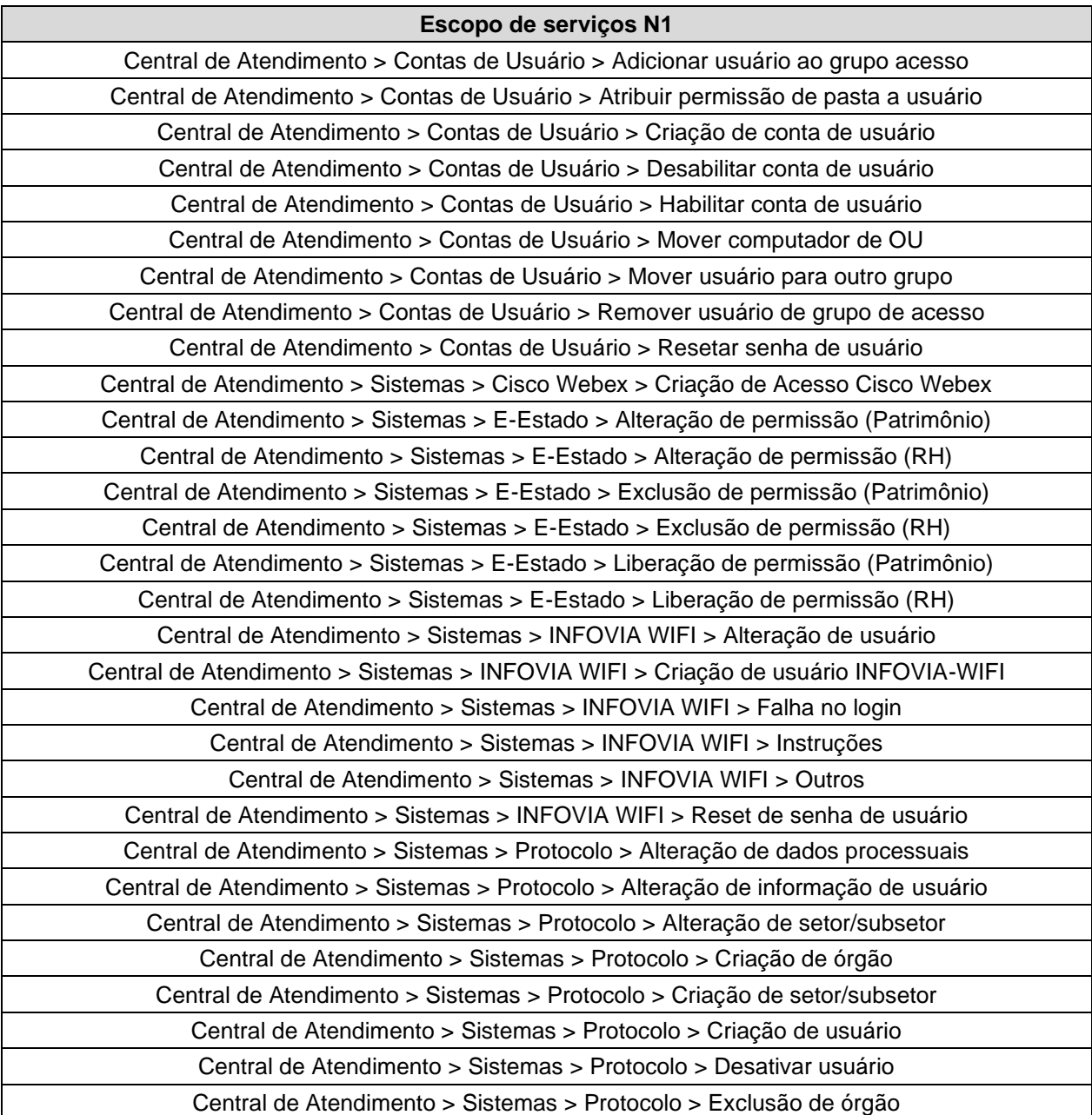

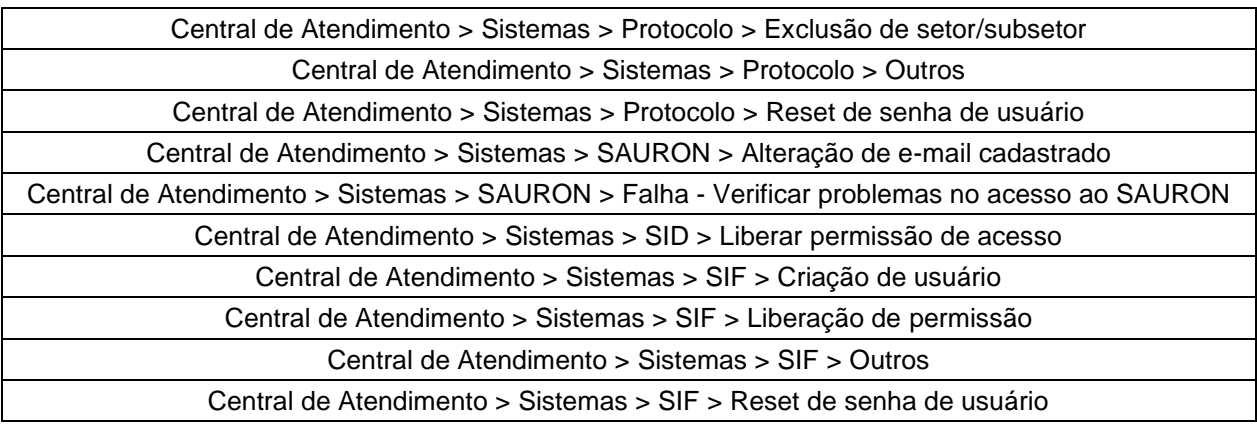

## **5.1.2.2 Segundo Nível (N2)**

Compreende as solicitações para serviços de média complexidade que necessitam de intervenção física, como instalação e manutenção de computadores, impressoras e ativos de rede. Os serviços nesta classificação utilizam o valor de 2 UST.

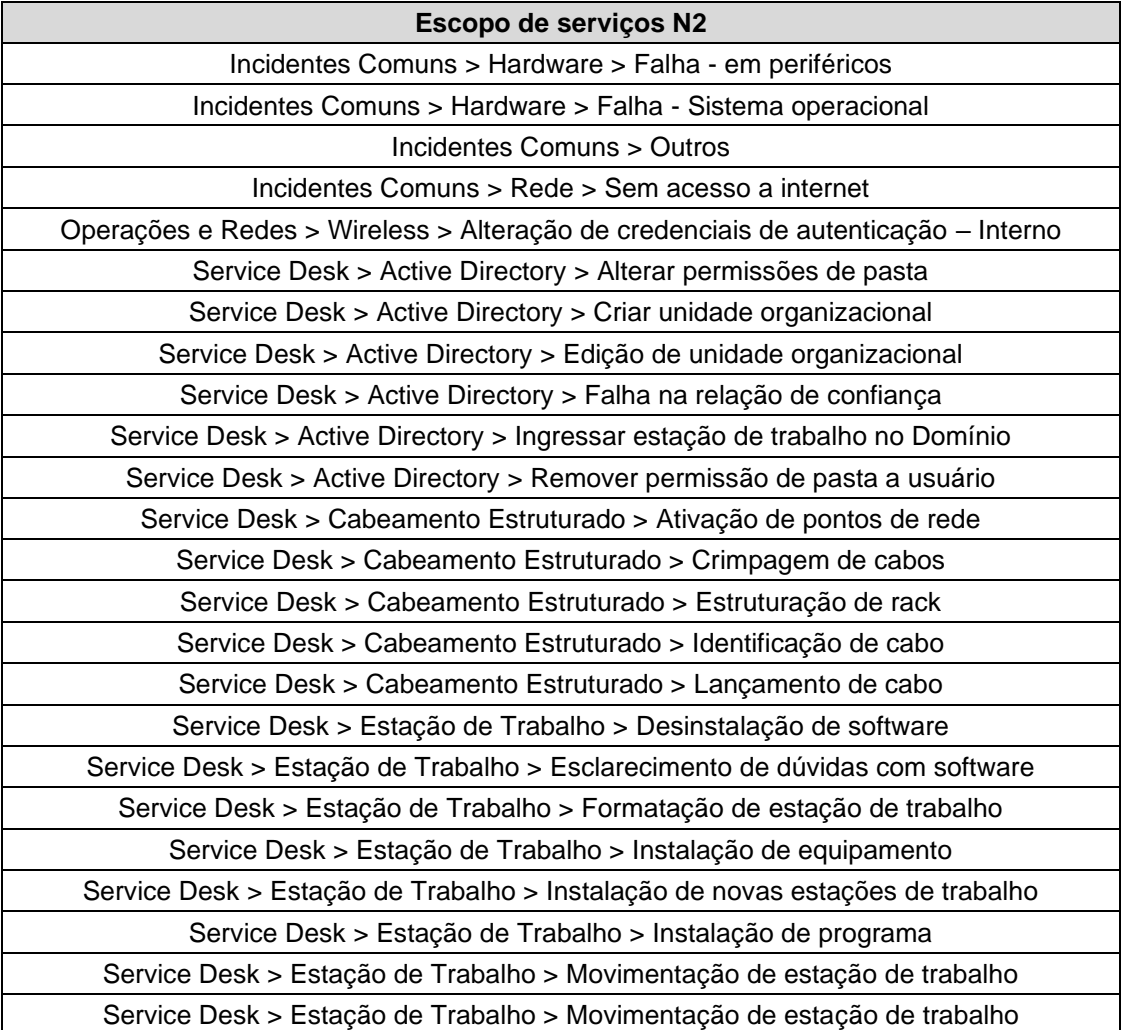

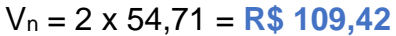

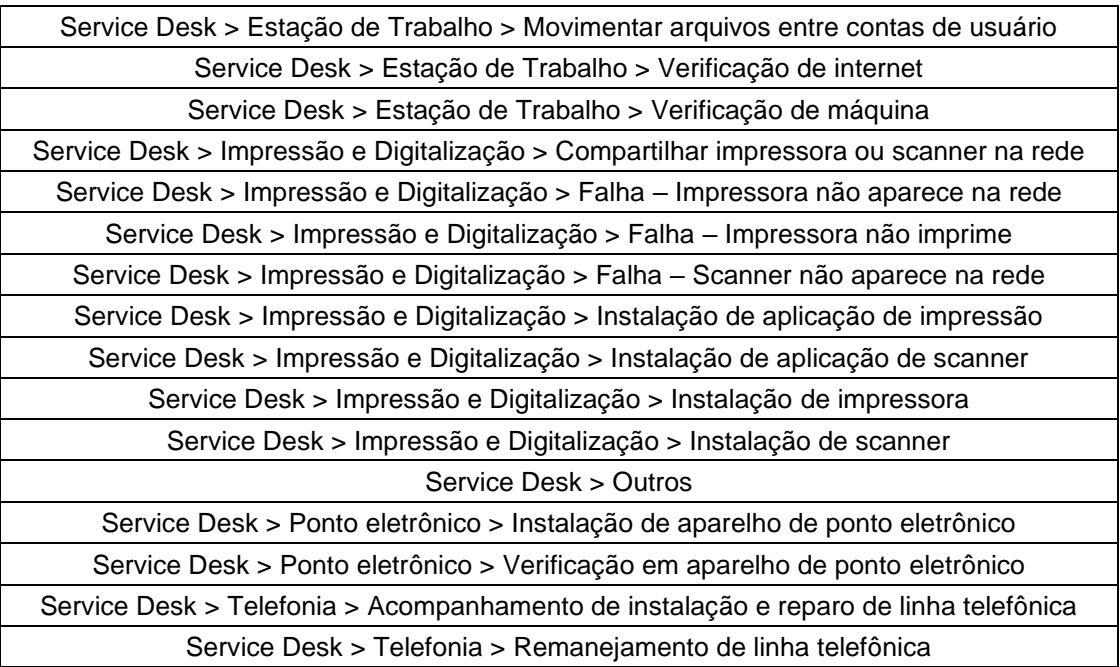

## **5.1.2.3 Terceiro Nível (N3)**

Compreende as solicitações para serviços de alta complexidade, atendidas através de suporte técnico especializado, e geralmente associadas à configuração de servidores, tratamento de incidentes e intervenções de alta complexidade em sistemas. Os serviços nesta classificação utilizam o valor de 3 UST.

## V<sup>n</sup> = 3 x 54,71 = **R\$ 164,13**

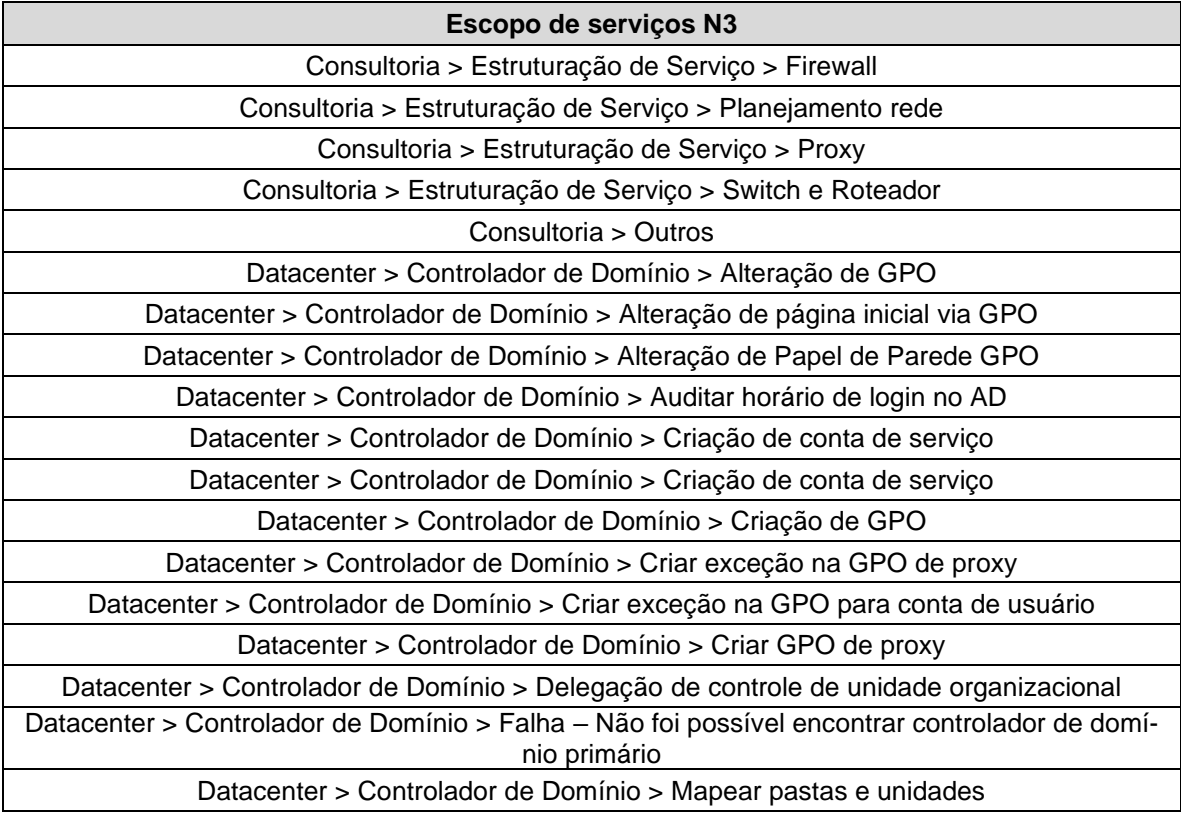

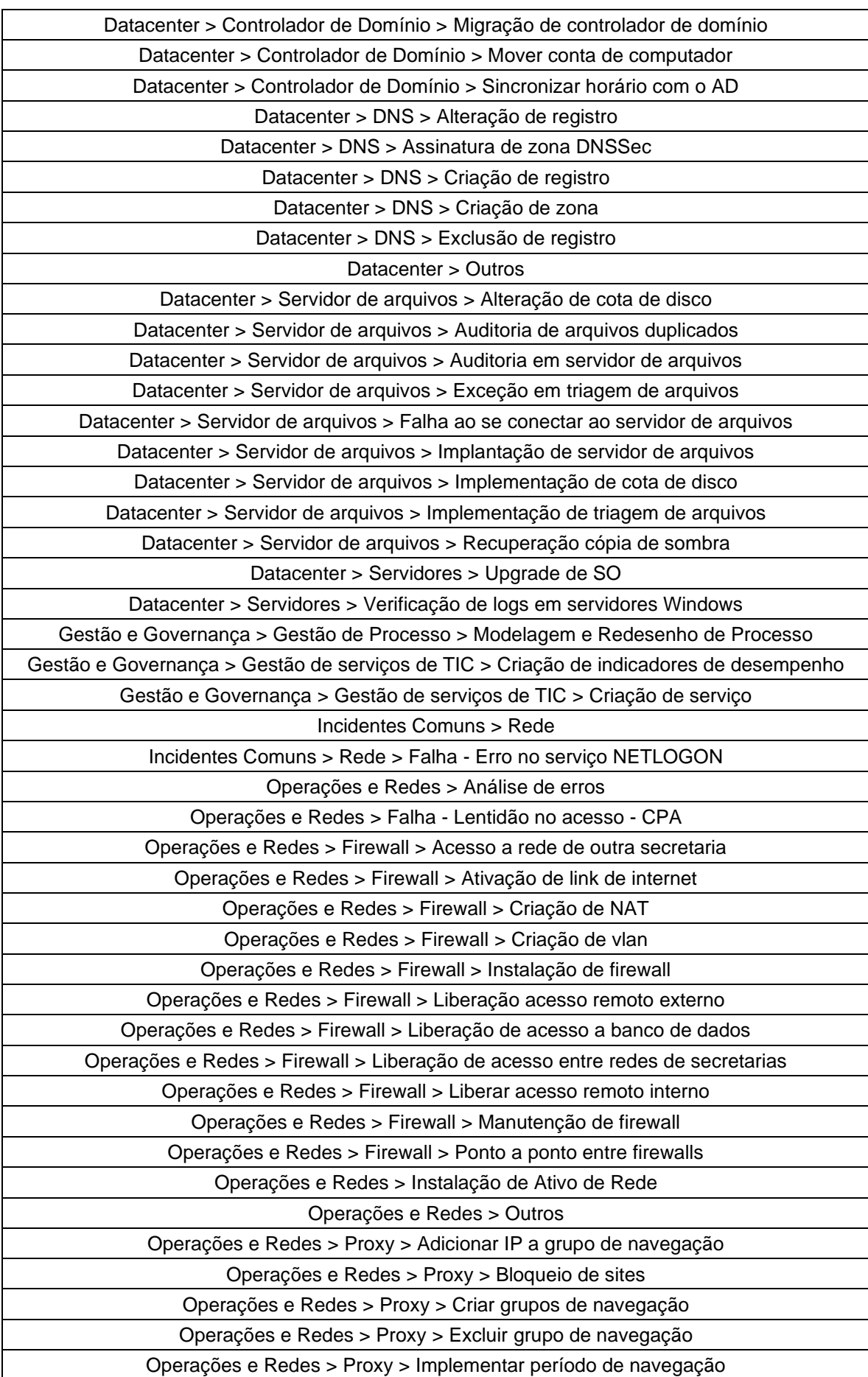

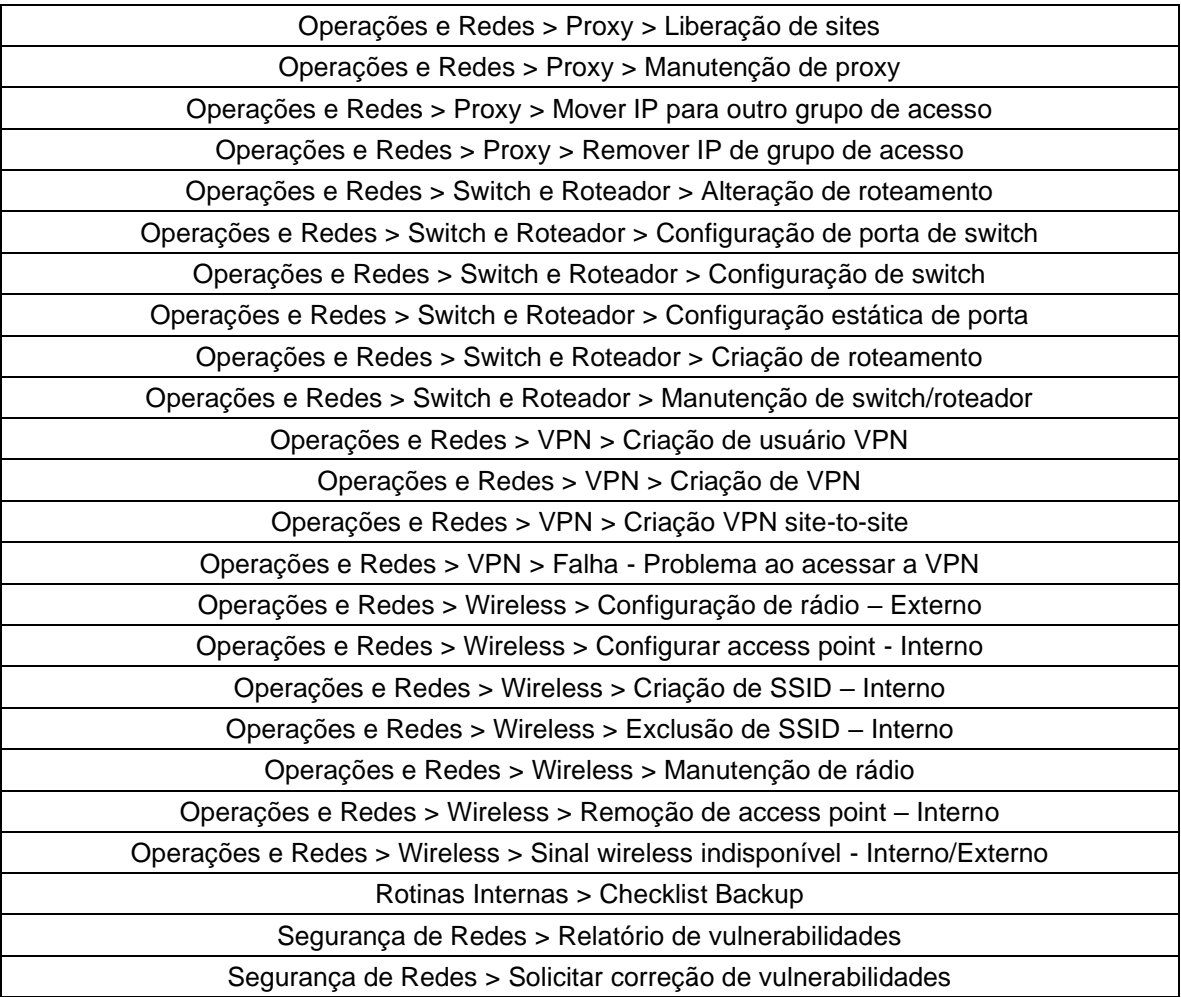

# <span id="page-14-0"></span>**6. VoIP**

Compreende o fornecimento de serviços de telefonia Voice over Internet Protocol (VoIP), como alternativa ao uso de linhas telefônicas analógicas. A SE-TIC mantém os equipamentos, infraestrutura e equipe dedicada às demandas da atividade em conjunto com a SUGESP, a qual atua no gerenciamento e autorização das demandas.

Atividade atualmente operada pelo núcleo homônimo, da Coordenação de Infraestrutura e Serviços da SETIC.

## <span id="page-14-1"></span>**6.1 Modelo de cobrança**

O modelo de cobrança escolhido baseia-se em custo por linha VoIP, o qual engloba ambas a operação e a manutenção dos serviços. A definição do custo por linha baseia-se no valor do equipamento fornecido baseado no contrato 321/PGE/2014, além do custo médio proposto pela GARTNER em sua documentação anual *IT Key Metrics Data 2019 - Key Infrastructure Measures Voice Premise Technology Analysis Current Year*, chegando a um valor por linha de:

**R\$ 104,75 por linha VoIP**.

Superintendência Estadual de Tecnologia da Informação e Comunicação

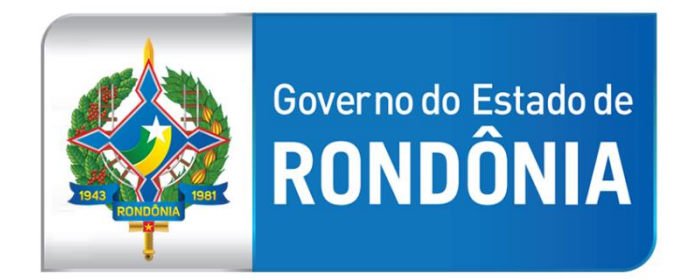

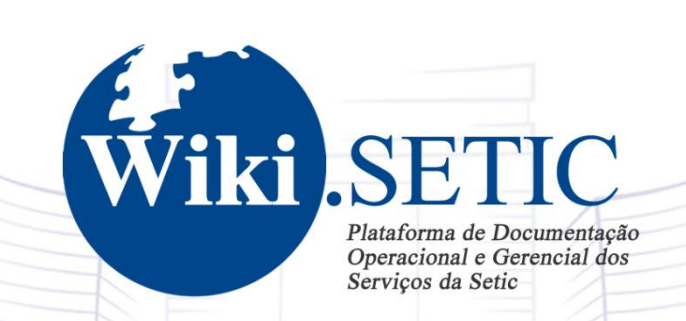

Conheça: wiki.setic.ro.gov.br

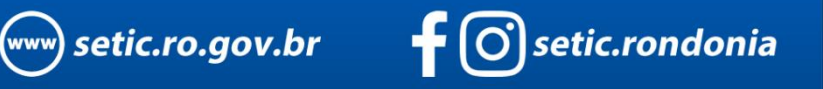

Fone: (69) 3212-9541 - Email: contato@setic.ro.gov.br Endereço: Av. Farquar, 2986 - Bairro Pedrinhas Palácio Rio Madeira, Edifício Rio Cautário- 6º Andar Porto Velho, RO - CEP 76801470